# AIM Release Notes

Release Notes Version TS-5463

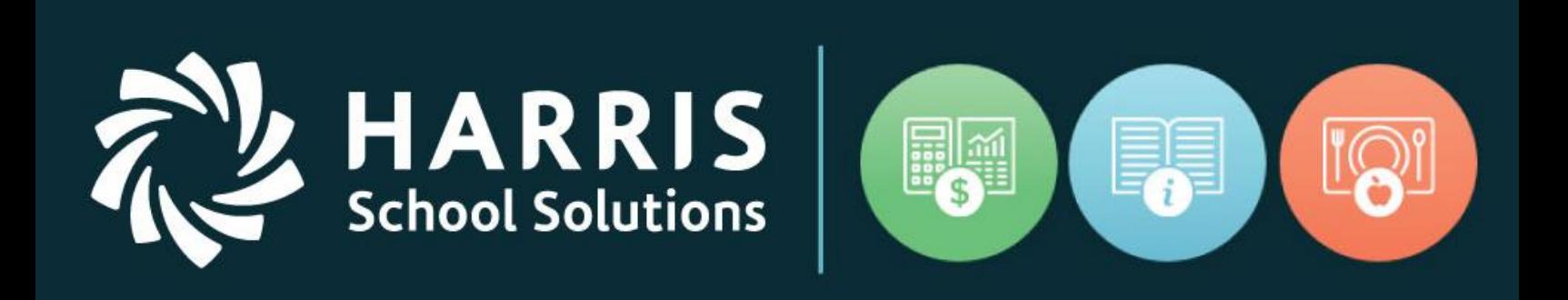

This document contains information proprietary to Harris Education Solutions, and may not be reproduced, disclosed, or used in whole or part without their prior written permission. Copyright © 2012 Harris Education Solutions

Release Date: 02/07/2023

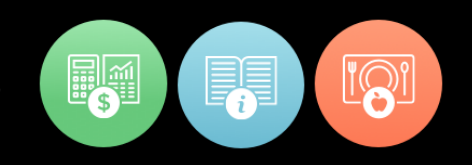

# Document Date: 02/07/2023

# New Features / Resolved Issues

**School Solutions** 

#### **Defect Corrections / Minor Enhancement / New Application Features**

Below you'll find reported issues, along with the following enhancements/new features have been included in this upgrade.

*Illustrations are included on Summary Table – Enhancement Screen Shot page.* Release: AIM TS-5463

# New & Enhanced AIM Functionality/System Adjustments

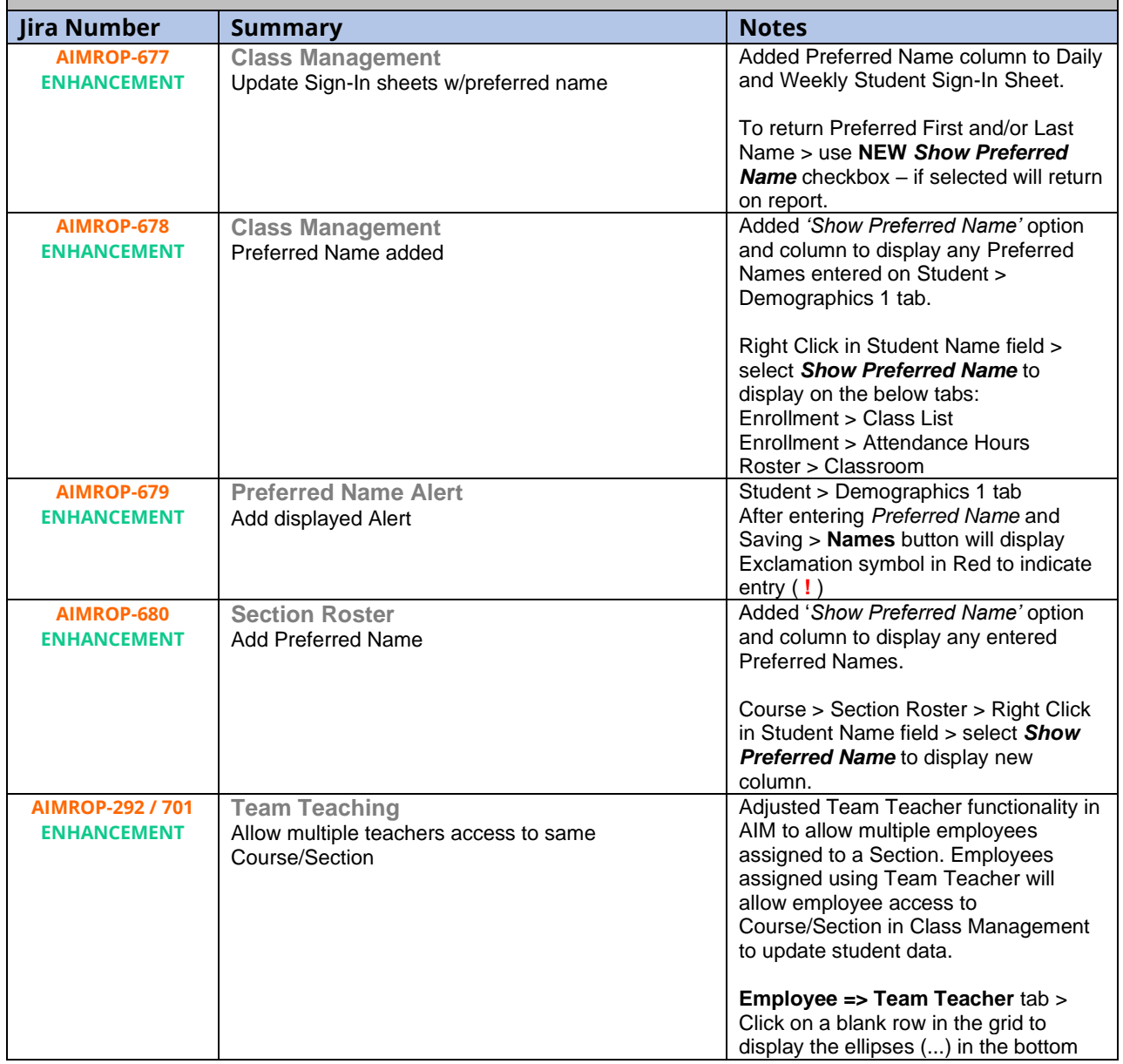

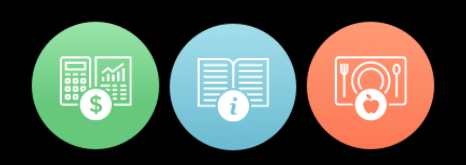

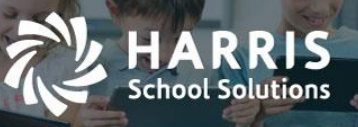

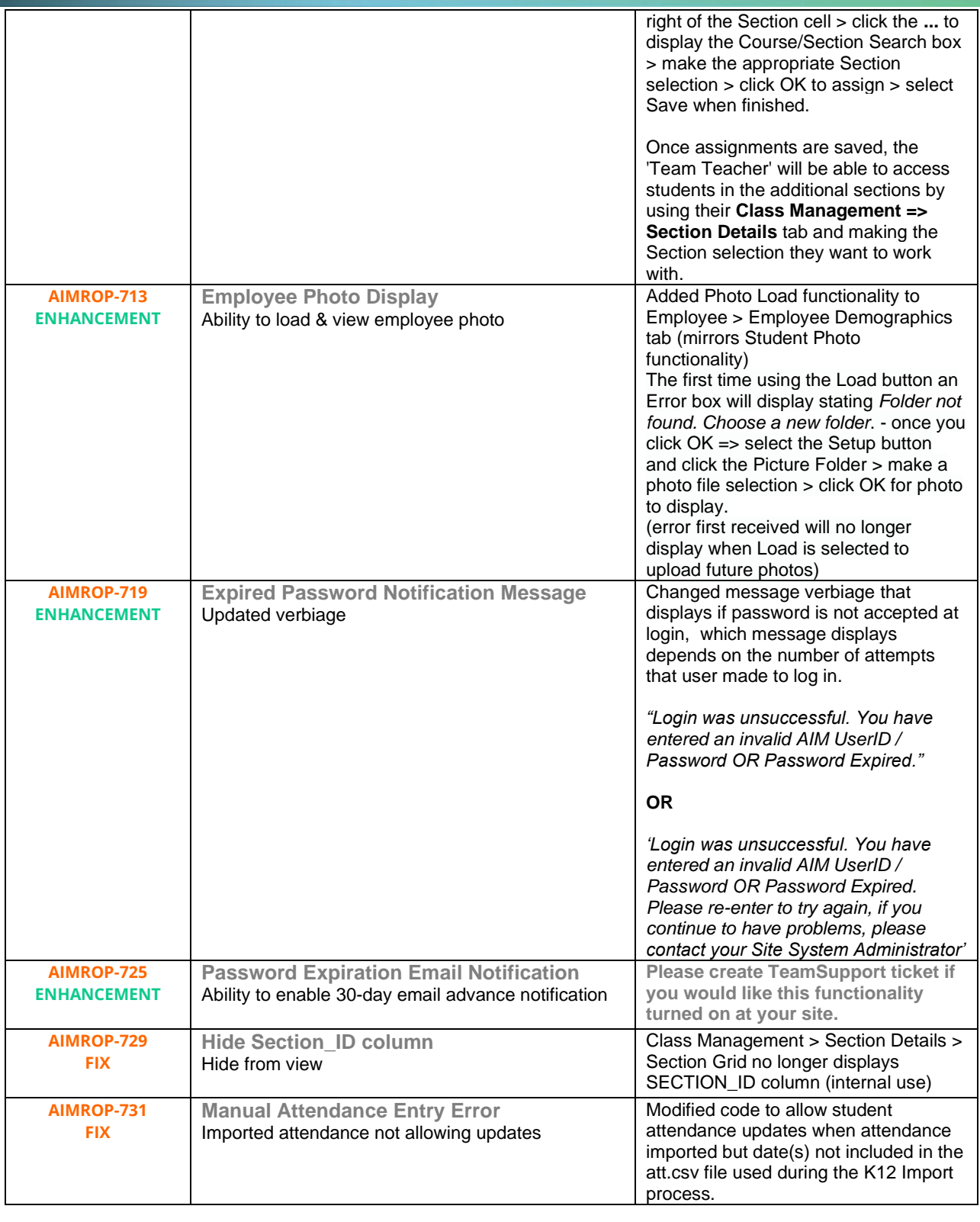

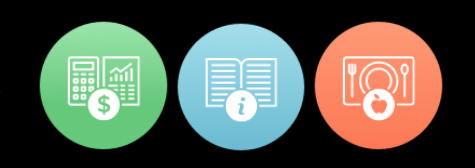

# Summary Table: Enhancement Screen Shots

#### Release: AIM TS-5463

**HARRIS School Solutions** 

## **\* AIMROP-677 – Class Management > Daily and Weekly Sign-In Sheet**

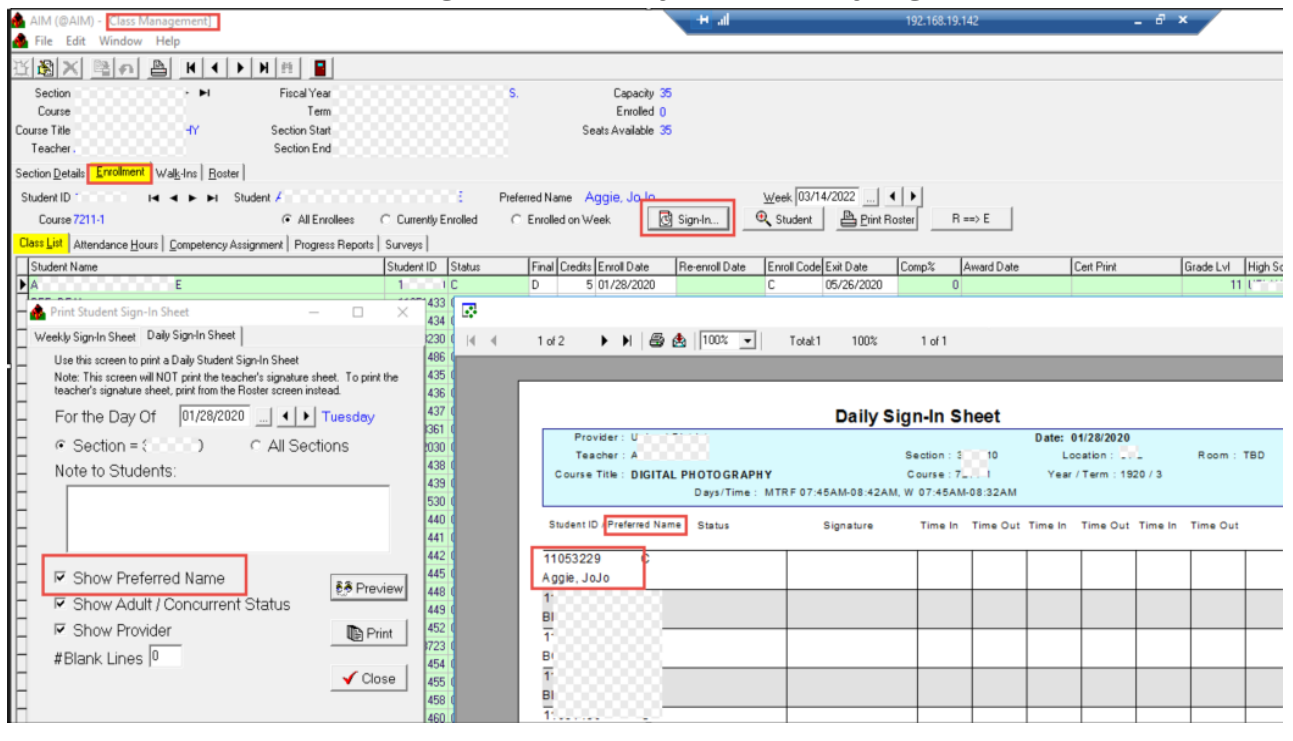

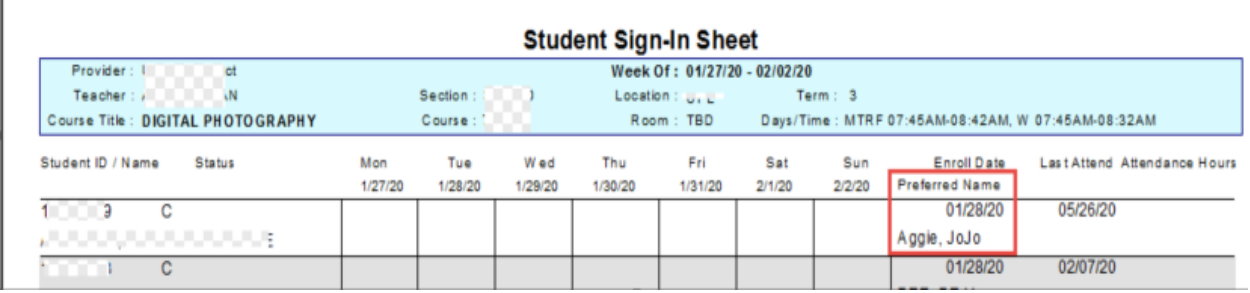

For more information

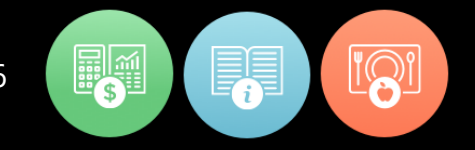

# **\* AIMROP-678 – Class Management > Preferred Name Display**

HARRIS<br>School Solutions

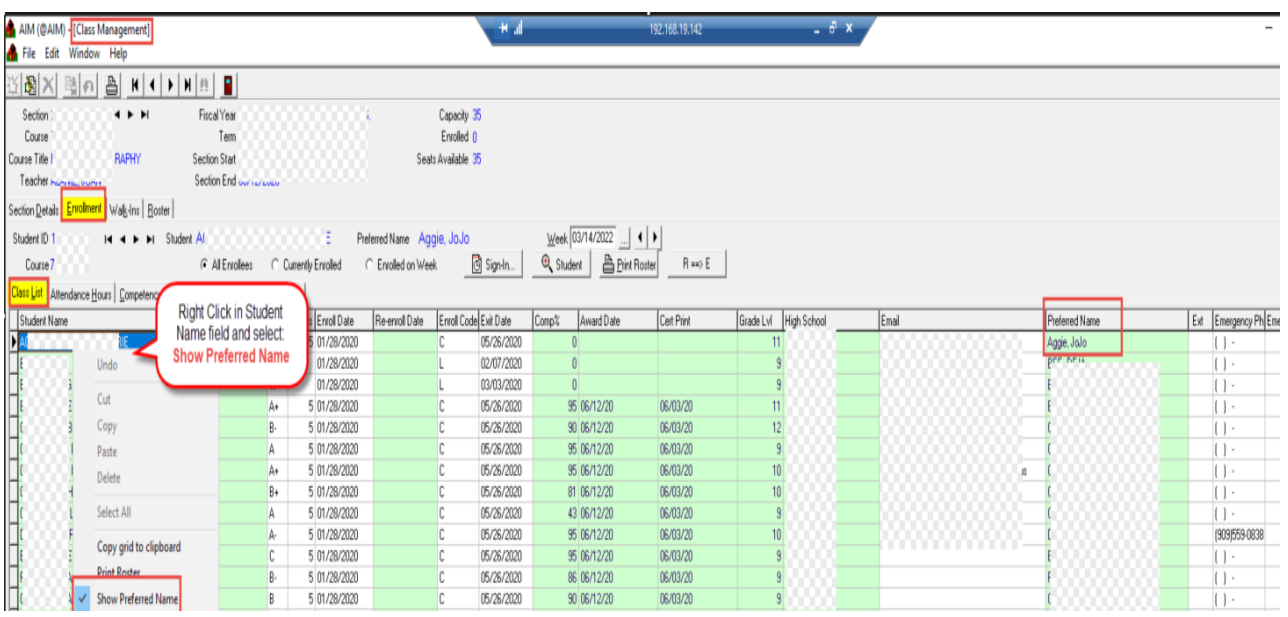

# **\* AIMROP-679 – Student > Demographics 1 > Preferred Name Alert**

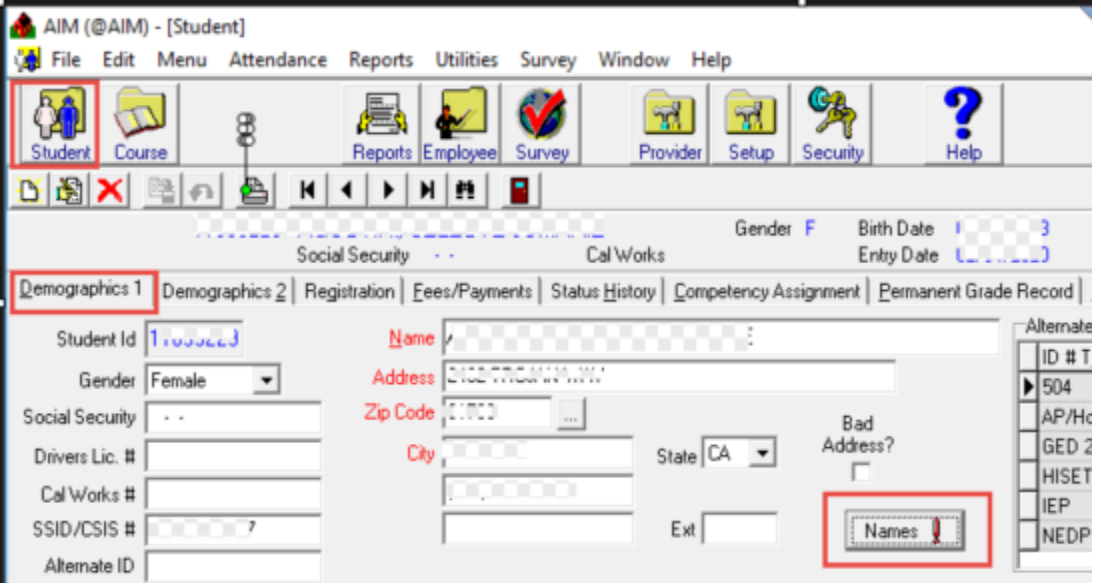

For more information

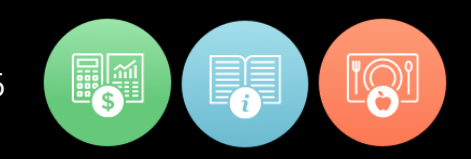

## **\* AIMROP-680 – Course > Section Roster > Preferred Name Display**

**RRIS** School Solutions

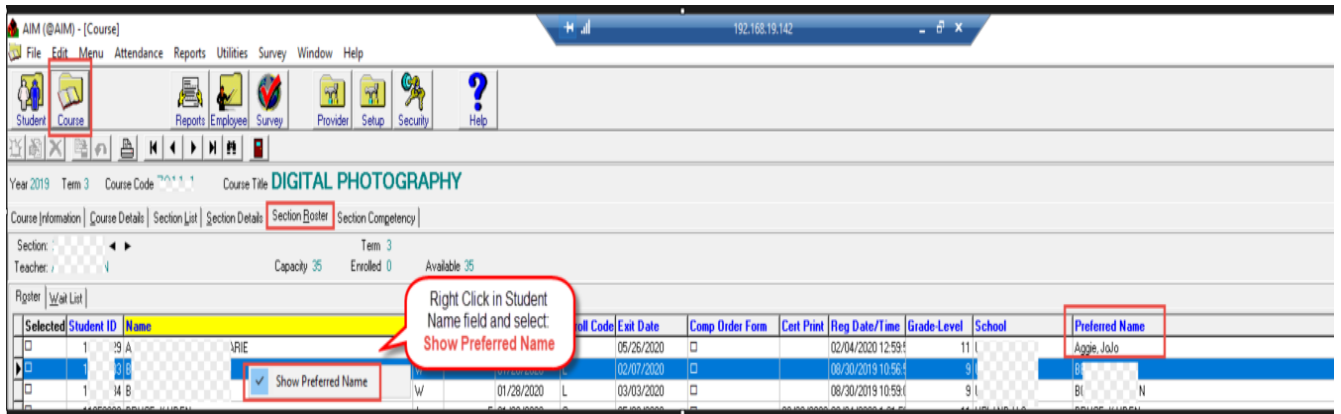

# **\* AIMROP-701 – Employee > Team Teacher tab and Class Management > Section Details tab**

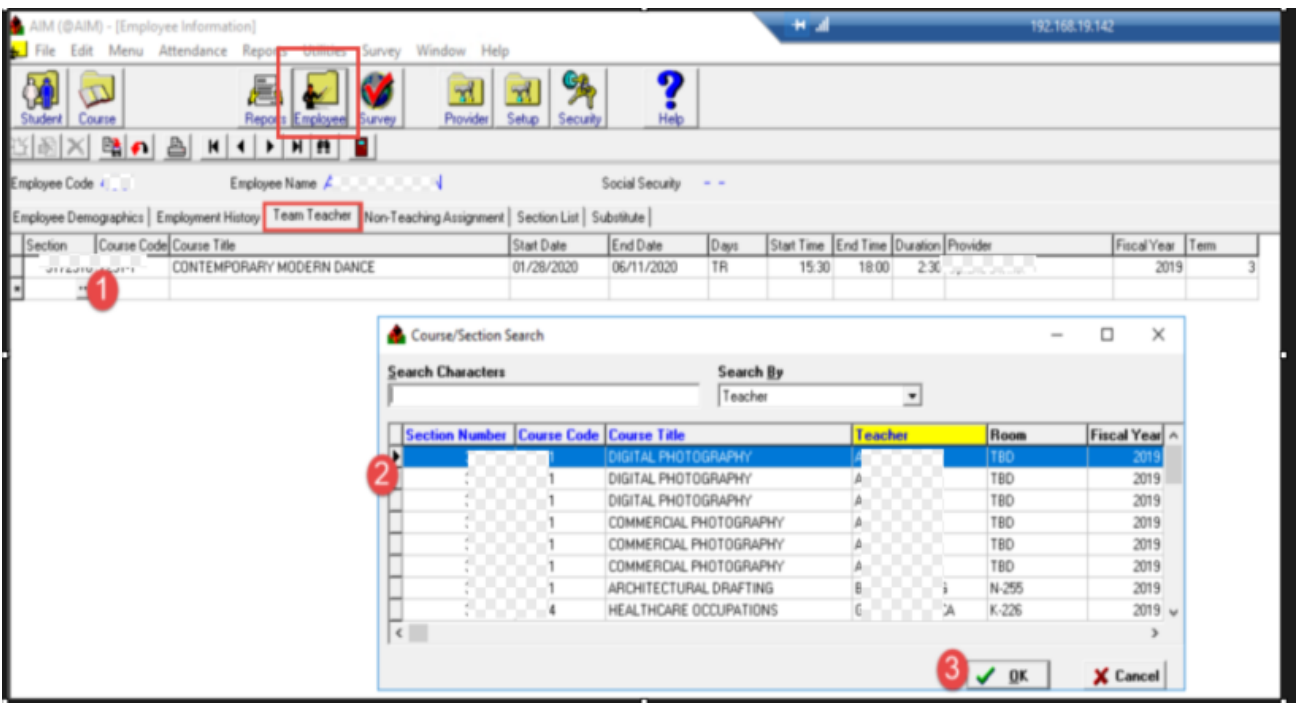

# For more information

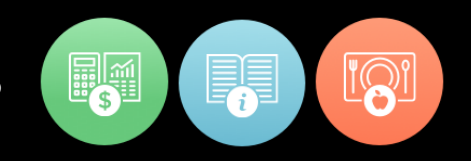

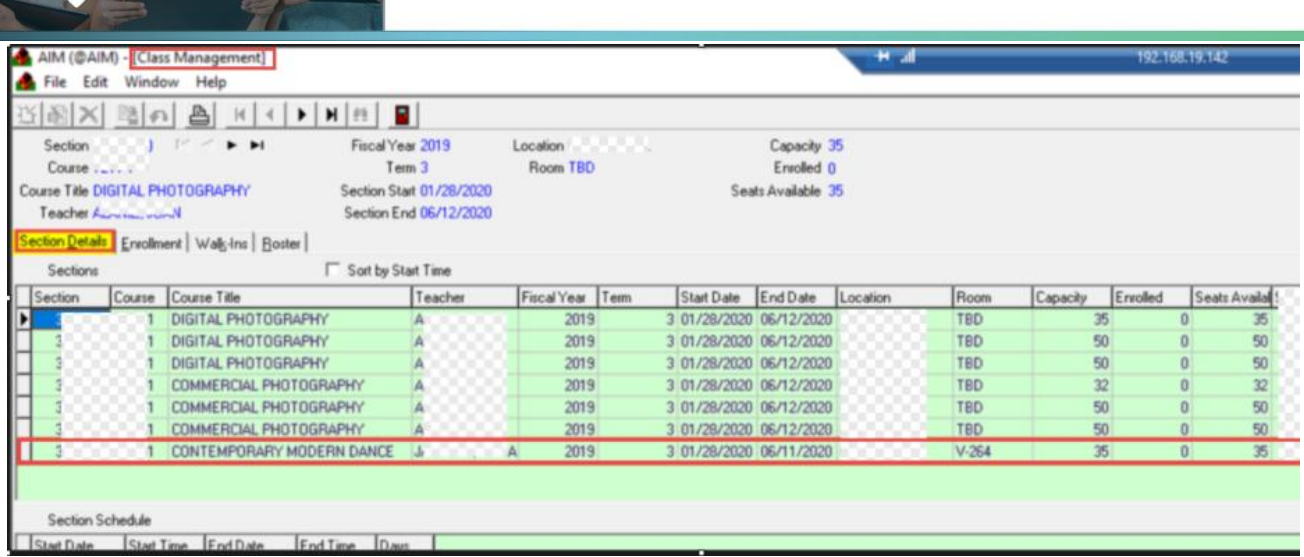

# **\* AIMROP-713 – Employee > Employee Demographics > Photo Load**

**RRIS** 

**School Solutions** 

A

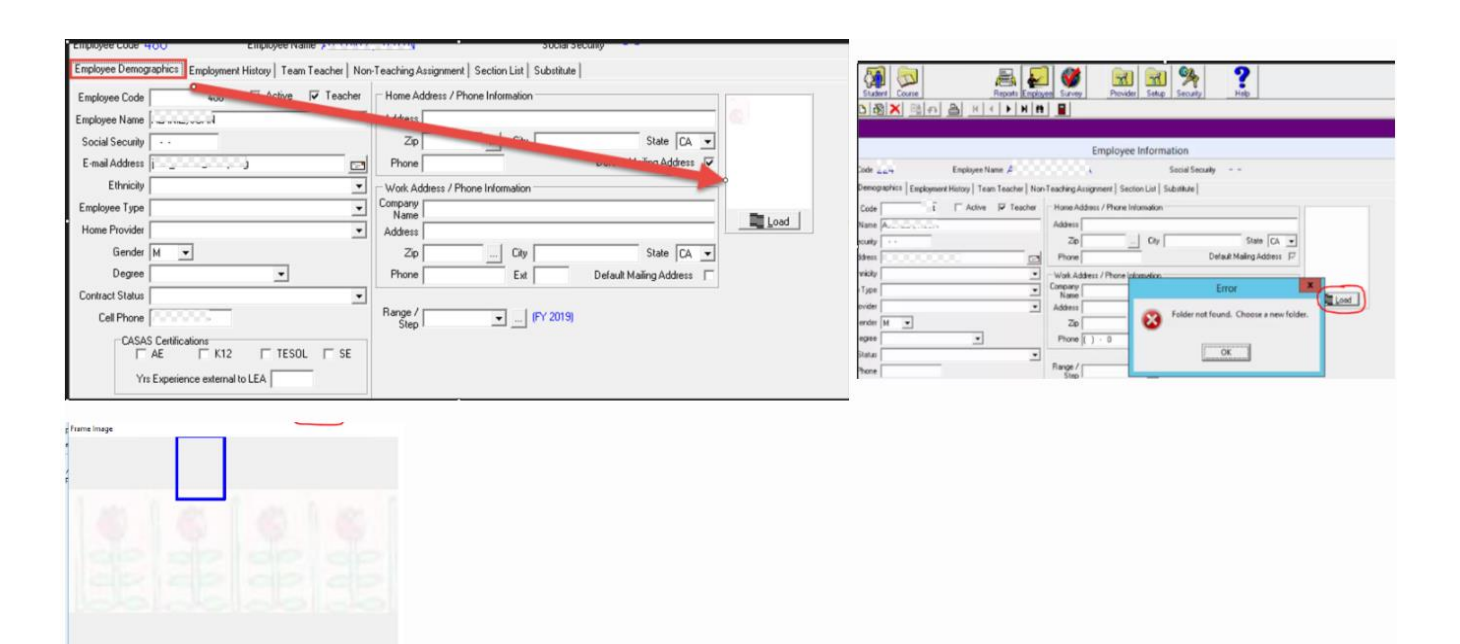

For more information

Coresi Catu

vest Cetus<br>
Backleight (100 **4** | (vidit solite)<br>Puture Fulder **Canadian (CAU** controlled today) 2010<br>
CAU contributed by 2010

Vitadin

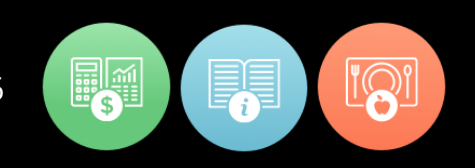